## JDRF One Walk STRAVA Integration

Strava, a social-fitness network that tracks cycling, running and walking activities, is now integrated with your Participant Center so you can see the collective distance we will walktogether in pursuit of our collective goal of walking 1.6 million miles by November 1st.

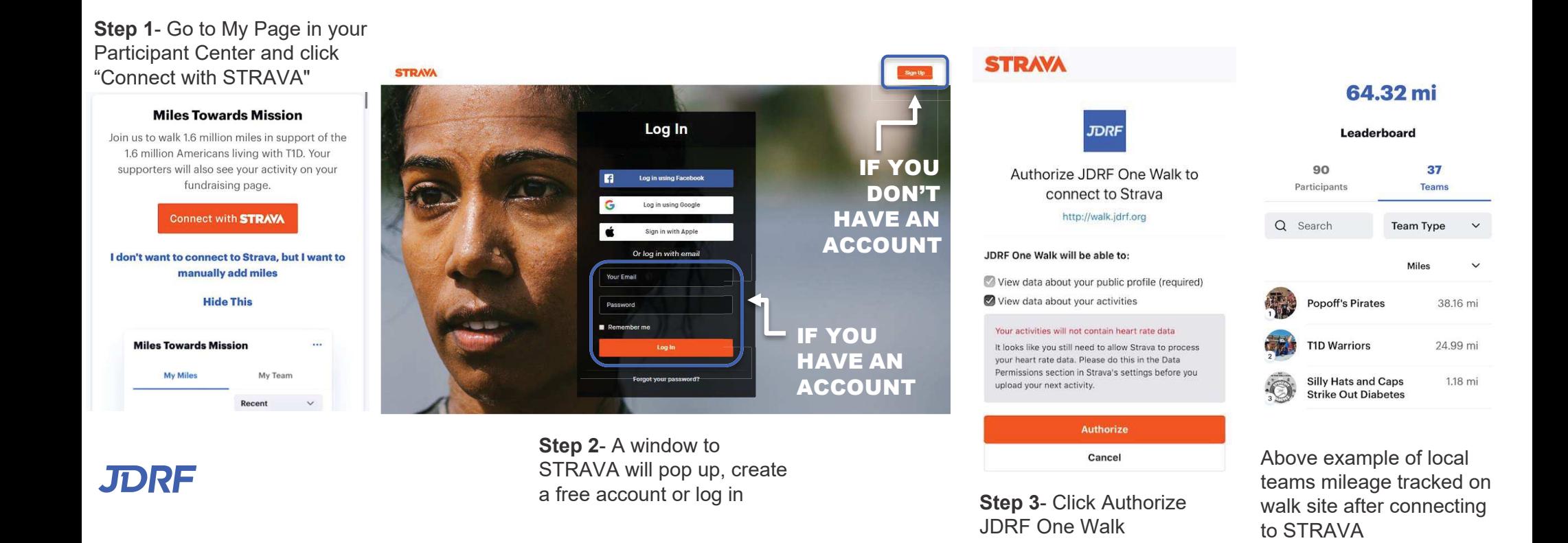

## JDRF One Walk STRAVA Integration

**Step 4-** <sup>D</sup>ownload the STRAVA app from your phones app store. Log <sup>I</sup>n to the account you made in step 2.

To log a walk or run, open the app and click record. Once finished hit finish and the walk/run will save to your account and load onto your walk site.

If you have activities (runs, walks, etc.) logged in your STRAVA account, it will show on your page like this.

JDRF

## **My Miles Towards Mission**

In support of the 1.6 million Americans living with T1D, my miles will be counted towards a collective goal of walking 1.6 million miles by November  $1st.$ 

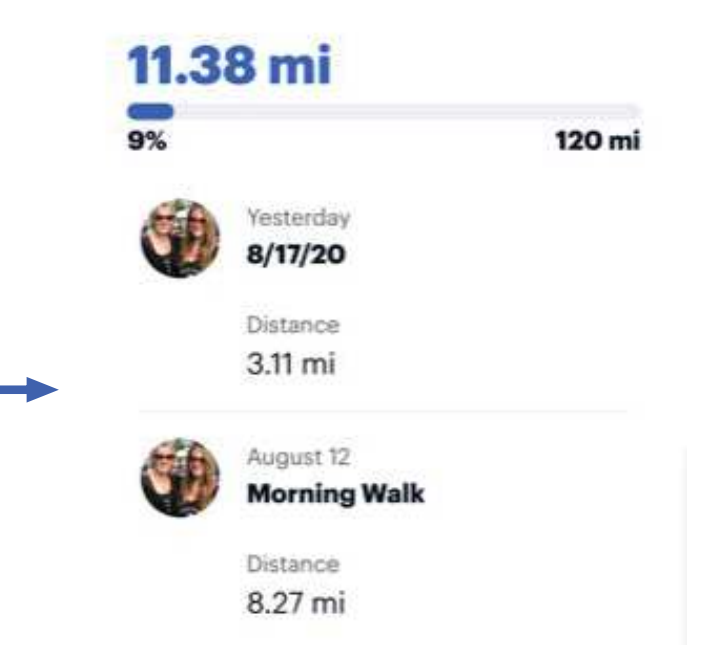